**Computer Courses**

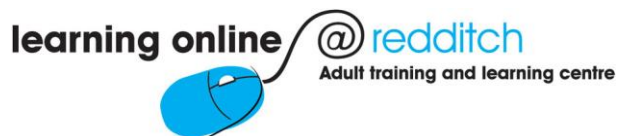

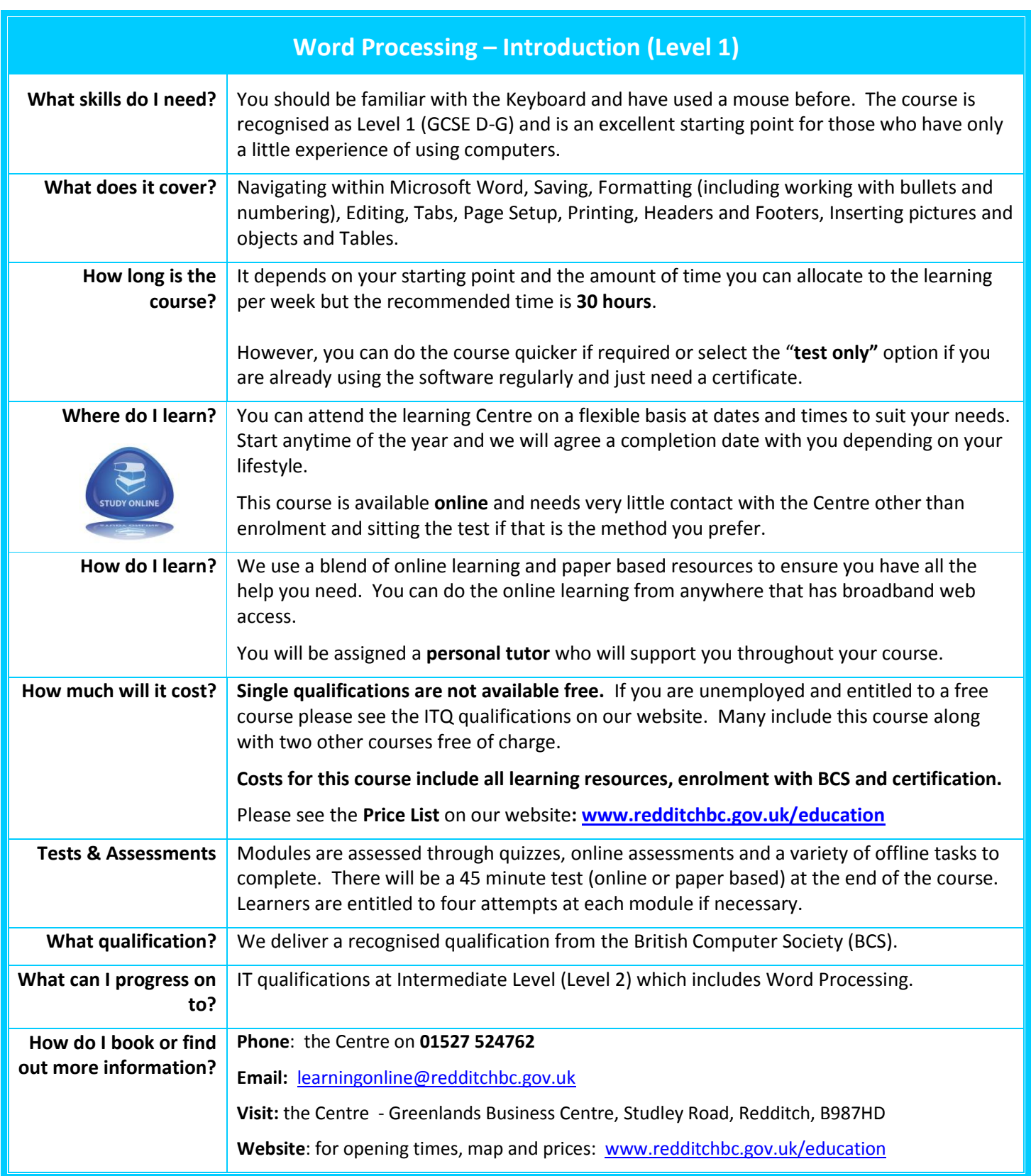

**REDDITCH BOROUGH COUNCIL** 

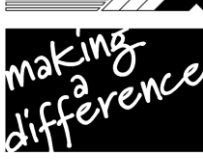

www.redditchbc.gov.uk